# Download Adobe Photoshop CS6 9

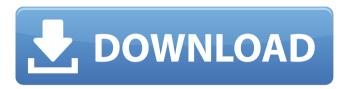

### Download Photoshop Cs 8 32 Bit With Registration Code Download

Most of the commonly used Photoshop tools are organized on the keyboard (as with many other software programs), so in this book we use the default keyboard layout. However, if you're not familiar with the keyboard layout, you'll find that you may occasionally need to switch to a different keyboard setting. If you frequently switch between keyboard layouts, you can buy a separate keyboard that supports all the different keyboard layouts. (See the sidebar, "Learning to use your keyboard.") The tools in Photoshop fall into three categories: tools that work on the image as a whole, tools that work on a layer, and tools that work on a selection. Tools That Work on the Image as a Whole The basic tools in Photoshop work on the image as a whole, meaning that they work across all the layers of an image. These are the same tools you would use to create images using a drawing app such as Microsoft Paint or a flowcharting app. They enable you to make changes by selecting different areas of the image and moving, resizing, rotating, or changing the color, brightness, or transparency of the selected areas. To start to work with the tools of Photoshop, press the keyboard shortcut ALT+A (for the Select menu) to select the Selection tool. Then press the keyboard shortcuts SHIFT+D (for the Brush tool) or CTRL+D (for the Paint Bucket tool) to start using the Brush and the Paint Bucket. The marquee tools, explained in the later section "Using the Marquee Selection Tool," enable you to create a selection around an object by simply dragging the marquee. Another useful tool is the Magic Wand (as explained in the later section "Finding and Selecting") enables you to automatically select similar-color areas of an image. Tools That Work on a Layer When you create a new layer in Photoshop, a new area of the image is added. (For a more in-depth explanation of layers and how to use them, see the sidebar "Layers versus channels.") You work with individual layers by moving them, changing their blending mode, and performing a variety of other editing operations. By using layers, you can isolate parts of your image to work on separately. For example, you can use the Brush tool to paint different colors on separate layers. You can then merge the layers into one layer or reposition the layers and apply different editing tools to the layers. The Tools menu contains several tools that work on individual layers.

## Download Photoshop Cs 8 32 Bit Crack Free Download (Final 2022)

It's an excellent and very fast alternative to Photoshop. But it lacks the painting and brush tools used to adjust the look of a photo. But as a free and easy-to-use photo editor, Photoshop Elements can do so much more than just edit photos. Today, we're going to see that Photoshop Elements is capable of creating some nice and useful graphics. Did you know Photoshop Elements also lets you create beautiful images? With limited brushes and easy-to-use settings, you can start creating awesome graphics in Photoshop Elements. A few tips and tricks when using Photoshop Elements graphic design 1. Be aware of your Elements You probably already know how to create great photos and graphics, but you may not know all the tips and tricks of the Elements version. While Photoshop Elements provides the same tools as Photoshop, there are some important differences you should know. Since Photoshop Elements is a free product, it doesn't have a resizable canvas for you to work on. So, if you try to resize an image within the canvas, you'll have to click on the "crop" icon instead to change the size of the image. However, you can access the full size of the image by clicking the scale icon in the top-left corner of the canvas. Also, you won't see a scroll bar in the canvas. Instead, you can scroll by either clicking on the left-hand side of the canvas, or using the scroll wheel of your mouse. Another thing you should know about Photoshop Elements is that you can't undo your changes in the canvas. If you

make a mistake or need to edit something again, you must click on the History icon in the top-left corner of the canvas to access the undo feature. You also don't get the same pixel grid in Photoshop Elements. Instead, it is based on cm. So, if you want to create something that is perfect in size, you may have to resize it before you create a new layer. 2. Create a new layer While working with the free version of Photoshop, you can't add a new layer to an image. You can only edit the layers on the existing image. However, you can create a new layer within a new area of the canvas. To do that, just click on the arrow symbol to the right of the layer thumbnail in the Layers panel. 3. Use new layers on existing layers 05a79cecff

#### Download Photoshop Cs 8 32 Bit Crack+ Free Download

name=Crown of Flames image= image\_updated=2017-10-14 value=4.322 rarity=R type=Instant cost={4} effect=Flash target creature gains flying until end of turn. It deals damage equal to its power to target creature or player. timing=flash oracle=Flash target creature gains flying until end of turn. It deals damage equal to its power to target creature or player. , 1158, 1529, 1846? -9\*q\*\*2 + 4\*q + 1664 What is the s'th term of -119, -136, -163, -212, -283, -364, -461? -9\*s\*\*2 + 8\*s - 112 What is the d'th term of -5376, -10789, -16192, -21681, -27052, -32311, -37644? 7\*d\*\*2 - 5408\*d + 23 What is the s'th term of 1057, 4288, 9557, 17164, 26719, 38932? s\*\*3 + 1061\*s\*\*2 - 3\*s - 4 What is the w'th term of 715, 1417, 2115, 2801, 3473, 4125? -w\*\*3 + 3\*w\*\*2 + 698\*w + 27 What is the w'th term of 697, 679, 659, 637? -w\*\*2 - 15\*w + 715 What is the x'th term of 901, 904, 909, 916, 925, 936? x\*\*2 + 901 What is the m'th term of -101, -193, -285, -377? -92\*m - 9 What is the k'th term of -50, -179, -392, -707, -1130? -k\*\*3 - 36\*k\*\*2 - 14\*k + 5 What is the d'th term of -64, -131, -194, -259, -320? d\*\*2 - 68\*d + 5 What is the k'th term of -5, -26, -71,

#### What's New in the Download Photoshop Cs 8 32 Bit?

1. Field of the Invention The invention relates to a solenoid valve used, for example, to control flow of a fluid. 2. Description of the Related Art A conventional solenoid valve is illustrated in FIG. 3. The solenoid valve illustrated in FIG. 3 is an armature-return type solenoid valve wherein a valve member (armature) 2 is biased by a spring 3 in a valve opening direction, and the armature 2 is moved to a valve closing position by electromagnetism. A ball (armature ball) 5 which is a valve member (ball) is provided in a passage 4, and has a sealing function when the ball 5 is provided in the valve opening position. A cylindrical portion (return spring seat) 6 is provided on an end of the spring 3, and a space in which the ball 5 can return is formed between the cylindrical portion 6 and the ball 5. However, in the conventional solenoid valve, the cylindrical portion 6 is provided on the end of the spring 3, and, for example, if a foreign substance (such as a metal powder) which has passed the cylindrical portion 6 is left in the space in which the ball 5 can return, and the foreign substance remains in the valve opening position, it is difficult to return the ball 5 to the valve closing position. Therefore, there is a problem that the sealing function of the ball 5 can not be performed, and the sealing function of the ball 5 is not maintained for a long time, and it is difficult to maintain the function for a long time. Fetal and maternal serum concentrations of folate in relation to oral clefts in the maternal registry of Israel. Fetal serum and maternal serum folate concentrations were examined in 30 cases of isolated oral cleft (lip or palate) and compared with the frequency in the total maternal population. The frequencies of oral cleft in offspring of mothers with low serum folate concentrations were twice that in the offspring of mothers with normal serum folate concentrations. An inverse relationship between the maternal and fetal serum folate concentrations was demonstrated for isolated cleft cases. There was no difference between the maternal serum folate concentrations in cases of isolated cleft and those in the rest of the population. These findings corroborate earlier reports and indicate that maternal serum folate level may be a useful parameter for the detection of mothers at high risk of transmitting folate-sensitive birth defects to their offspring.

#### **System Requirements:**

Minimum System Requirements OS: Microsoft Windows Vista (32-bit, SP1), Microsoft Windows 7 (32-bit or 64-bit, SP1), Microsoft Windows 8 (32-bit or 64-bit, SP1), Microsoft Windows 10 (32-bit or 64-bit, SP1) Processor: 1 GHz (2 GHz recommended) Memory: 1 GB RAM (2 GB recommended) Graphics: DirectX 9.0c Sound: DirectX 9.0c compatible sound card DirectX: DirectX 9.0c

https://www.lakemaryfl.com/sites/g/files/vyhlif746/f/uploads/fy22\_adopted\_budget\_ada.pdf

https://cycloneispinmop.com/photoshop-plugins-francevision-net/

https://nickiupton041ncn.wixsite.com/prazoutstumbeag/post/2020-best-free-photoshop-backgrounds

http://tuinfonavit.xyz/?p=13924

https://lacomfortair.com/adobe-photoshop-cc-crack/

https://giovanimaestri.com/2022/07/01/adobe-photoshop-cs2-windows-full-version/

https://enricmcatala.com/ink-sketch-template16-12-5/

https://www.sb20ireland.com/advert/download-old-version-free/

http://www.vinergie.net/wp-content/uploads/2022/07/Photoshop Elements Mac Full Version.pdf

http://shaeasyaccounting.com/wp-content/uploads/2022/07/margtale.pdf

https://onatrazinjega.net/wp-content/uploads/2022/07/download\_photoshop\_windows\_81.pdf

https://ayusya.in/adobe-photoshop-cc-2018-crack-license/

https://www.dreessen.info/highlights/adobe-photoshop-cs2-full

https://shravasti.fastnews24x7.com/advert/100-free-photoshop-brushes

https://marriagefox.com/download-adobe-photoshop-cs2-9-0-without-crack/

https://iranskillhouse.com/blog/index.php?entryid=3485

https://pmeceu.com/wp-content/uploads/2022/07/adobe\_photoshop\_cs\_8\_setup\_download.pdf

https://vdianying.cc/wp-content/uploads/2022/07/Photoshop 701 Full Version Crack.pdf

https://gretchenscannon.com/2022/07/01/star-brushes-free/

http://in.humanistics.asia/upload/files/2022/07/vylv7laXhFbp6hIdQoum\_01\_6903c3f5e3b4fb4b75b1a462b8f6da1a\_file.pdf